# Getting Started

### Introduction

The API-First Approach of CuteHR allows developers to integrate CuteHF CuteHR API is organiserd Estround

#### Base URL

Base U [https://api.cutehr.io

#### Authentication

CuteHR API uses bearer token based authentication.

In order to access protected resources, you will need to send the Author token. You can obtain a vaid token by a POST request to login endpoint path.

Once you have a valid token, you can form the Authorization: Bearer <token>

If authentication fails, HTTP 403 aits rectoudeed.

All API requests must be made over HTTPS. Calls made over plain HTTP authentication will also fail.

#### Errors

CuteHR API uses conventional HTTP response codes to indicate the succ request. In general: Co  $2 \times 3$  range indicate success. C  $4 \times 2 \times 3$  im gtch endicate and error that failed given the information provided (e.g., a required parame

failed, etc.). Codes in the 5xx range indicate an error with CuteHR's ser

#### HTTP Status Code Summary

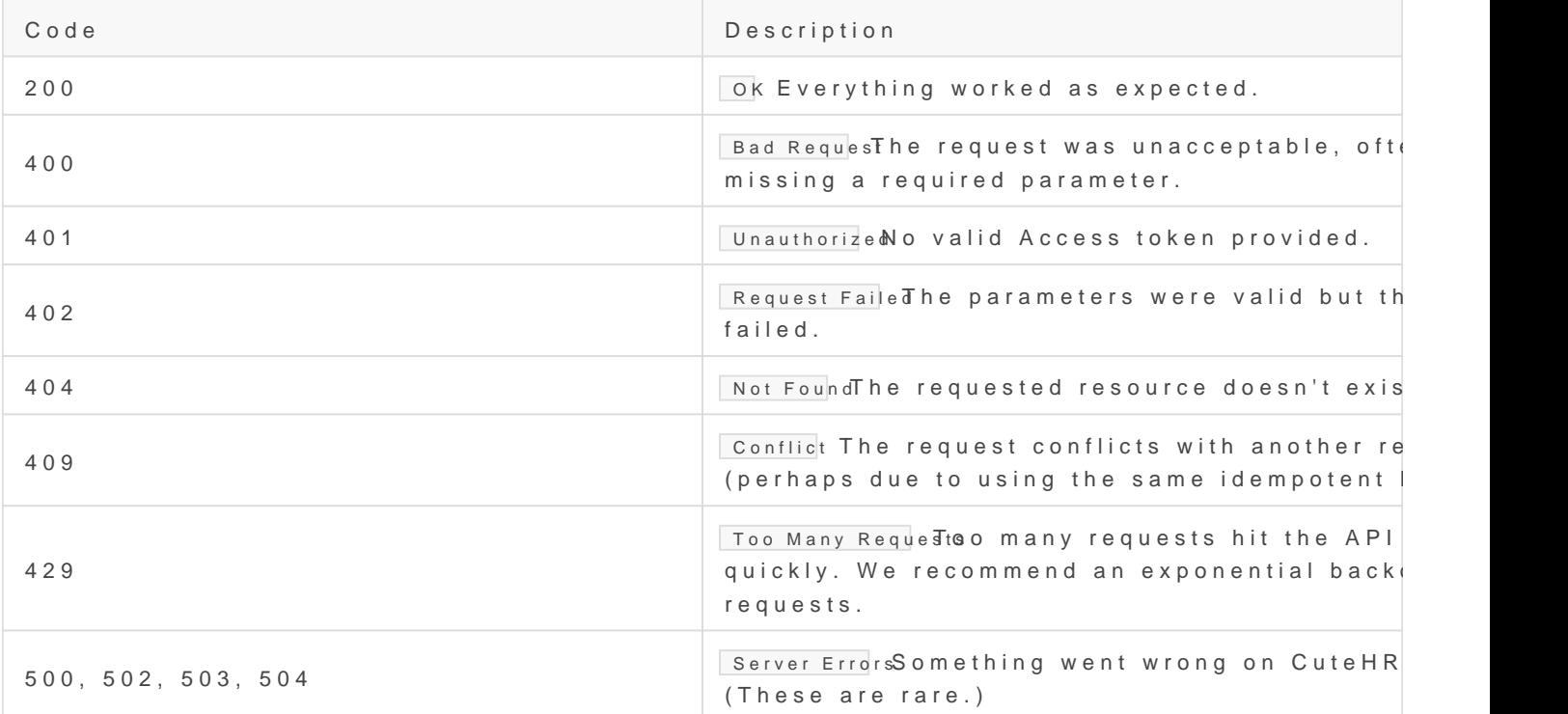

## API Endpoints

Check the detailed documentation/saptidocs.cutehr.io

Revision #9  $C$ reateMolon, Jul 29, 2019 8 $x$ 532  $0$ AM UpdateWed, Jul 31, 2019 12: yA4m  $\mathbb{R}$  MM